# **Boletim Técnico**

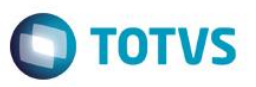

## **Cancelar distribuição de caderno de prova de candidatos específicos Desalocar candidatos especifios de locais de prova**

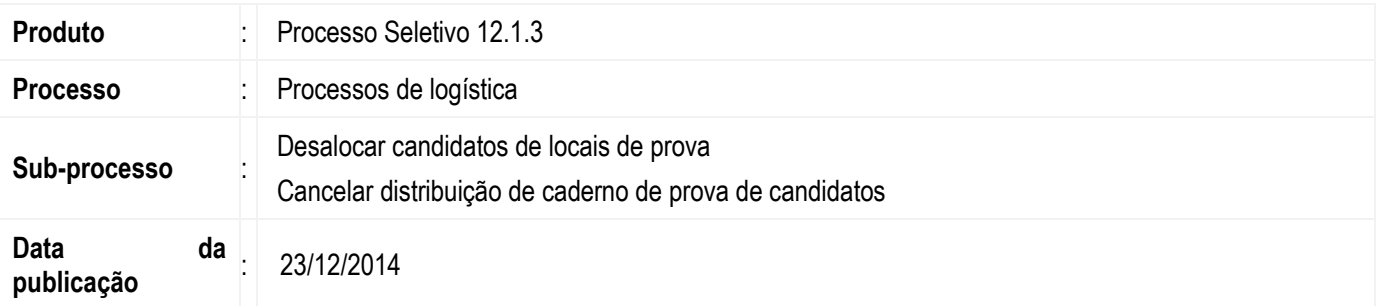

Os processos de logística de alocar candidatos em locais de prova e Distribuir caderno de prova permitem que cada candidato seja alocado em uma sala e seja vinculado um caderno de prova para o mesmo. E a partir desta versão será possível que seja cancelado o caderno de prova e desalocado de sala de prova apenas candidatos específicos.

### **Desenvolvimento/Procedimento**

#### **Cancelar distribuição do caderno de prova de candidatos específicos**

Acesse o menu **Processos | Processos de logística | Cancelar distribuição de caderno de prova**. Informe processo seletivo, a área de interesse e avance para a próxima etapa do processo. Defina qual será a forma de seleção de cancelamento e habilite o parâmetro "Selecionar candidatos específicos?"

Ao avançar será exibido a lista dos candidatos que possuem caderno de prova para que seja selecionado quais terão a distribuição do caderno de prova cancelada.

Ao finalizar a execução do processo serão cancelados os cadernos de prova apenas dos candidatos selecionados.

#### **Desalocar candidatos específicos de locais de prova**

Acesse o menu **Processos | Processos de logística | Desalocar candidatos de locais de prova**. Informe processo seletivo, etapa e a área de interesse. Habilite o parâmetro "Selecionar candidatos específicos?" e avance para a próxima etapa do processo. Será exibido a lista dos candidatos que estão alocados nos locais de prova para que seja selecionado quais candidatos serão desalocados.

Ao finalizar a execução do processo serão desalocados dos locais de prova apenas os candidatos selecionados.